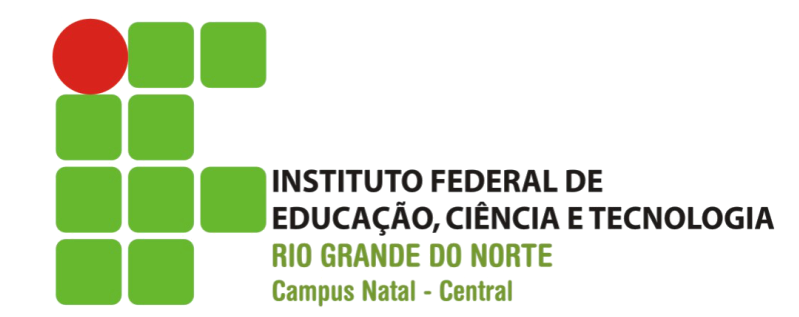

# Desenvolvimento de Sistemas Web

Introdução

Prof. Fellipe Aleixo (*fellipe.aleixo@ifrn.edu.br*)

# Modelo de Aplicações Web

- Modelo cliente-servidor
	- Clientes são navegadores Web
	- Servidores estendem a funcionalidade de servidores Web

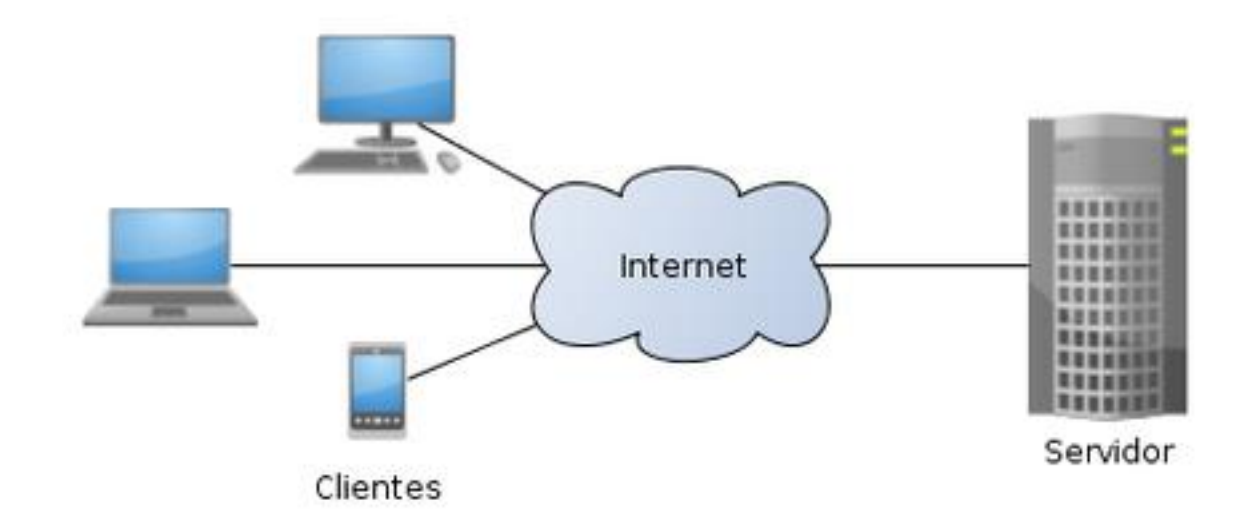

## Protocolo HTTP

- Protocolo baseado no modelo requisiçãoresposta
	- Protocolo sem estado
	- Requisições HTTP GET, POST, PUT, etc.
	- Retorno textual baseado em HTML ou outros conteúdos MIME

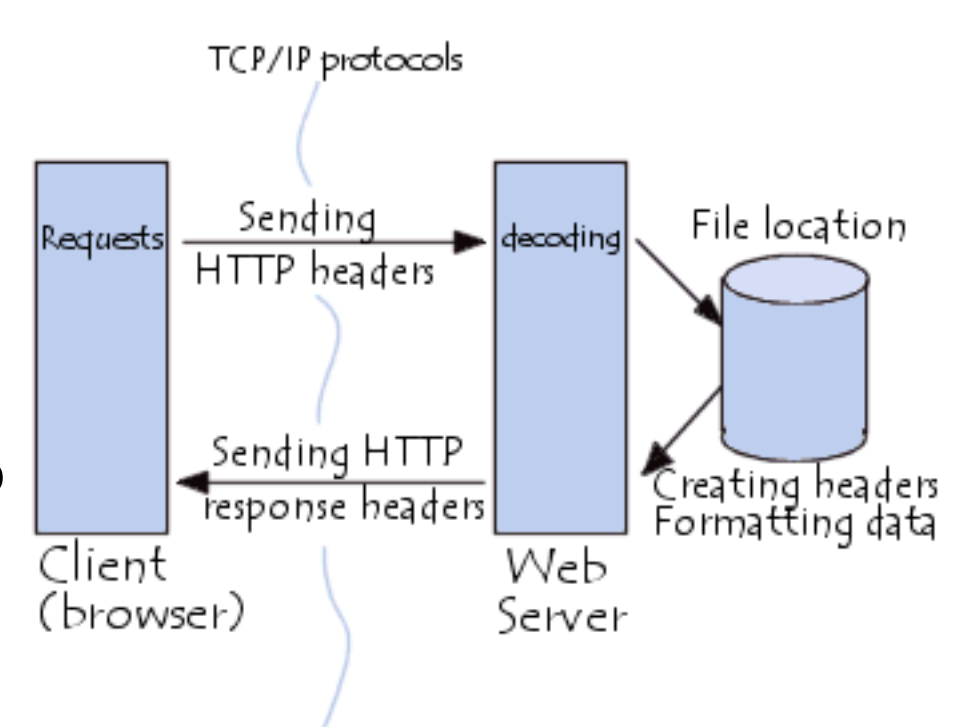

## CGI-BIN

- Possibilidade de invocar "comandos" através de requisições HTTP
- Base para uns série de tecnologias para desenvolvimento de sistemas Web

#### Frameworks de Desenvolvimento Web

- Java
	- Tecnologia de Servlet (interface Java)
	- Evoluções na forma de JavaServer Pages e JavaServer Pages
- Rails
	- Framework para o desenvolvimento de aplicações Web em Ruby
	- Linguagem de script orientada a objetos
- Aplicação do modelo MVC

## Modelo MVC

• Model-View-Controller

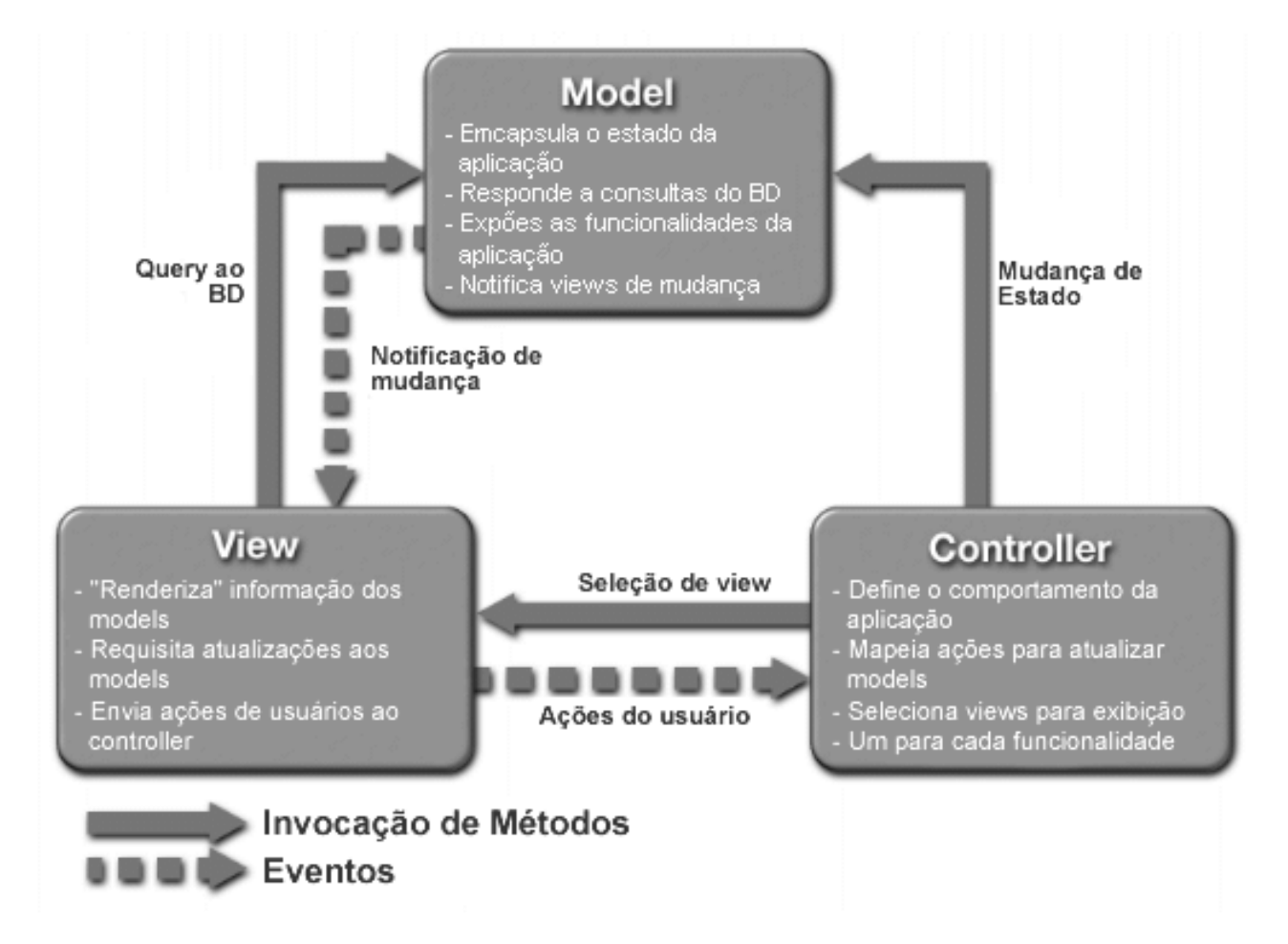

#### Controle de Sessões

• Supre uma deficiência do protocolo HTTP (não guardar informações de estado – do cliente)

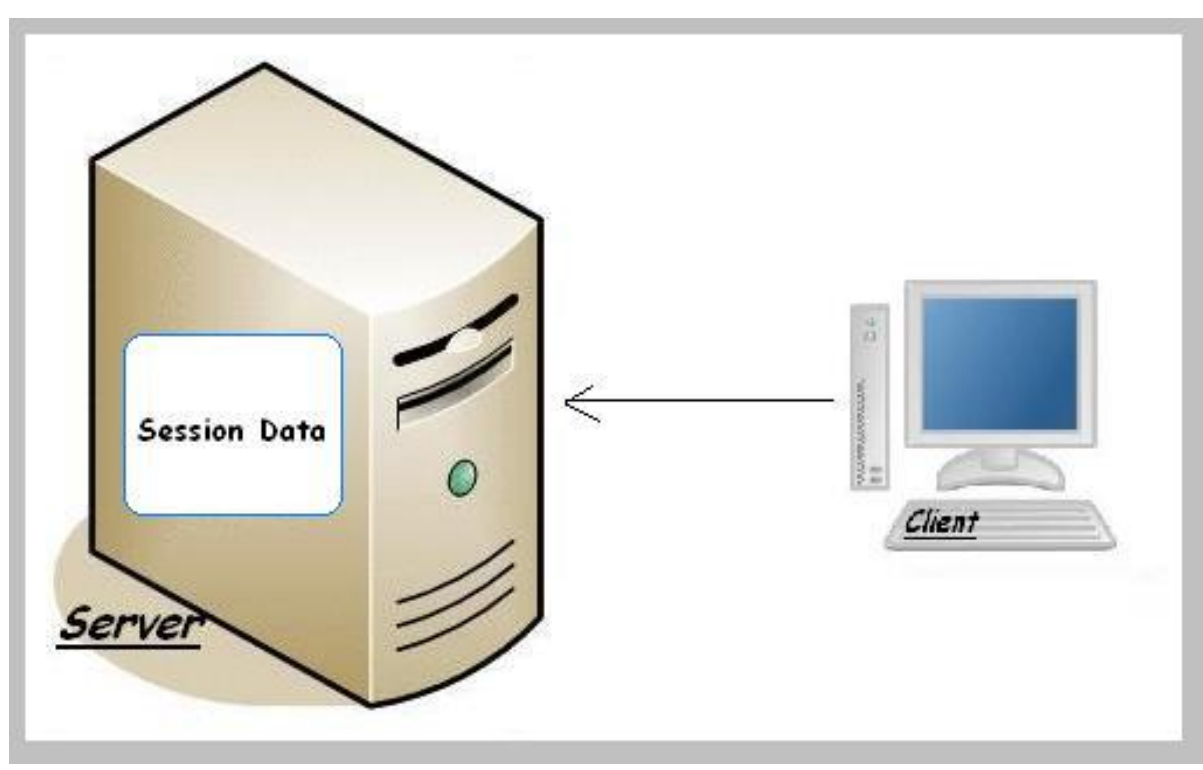

#### Cookies

1. The browser requests a web page

2. The server sends the page and the cookie

The cookie **Hello World!** 

3. The browser requests another page from the same server

The cookie

Web browser

Tecnologia de Servlets

#### **SERVLETS**

# O que são Servlets?

- Extensão de servidor escrita em Java
	- Podem ser usados para estender qualquer tipo de aplicação do modelo requisição-resposta
	- Todo servlet implementa a interface javax.servlet.Servlet
		- Tipicamente estende GenericServlet
- Servlets HTTP
	- Extensões para servidores Web
	- Estendem javax.servlet.http.HttpServlet
	- Lidam com características típicas do HTTP como métodos GET, POST, Cookies, etc.

## API: Fundamental

- Principais classes e interfaces de javax.servlet
	- Interfaces
		- Servlet, ServletConfig, ServletContext
		- Filter, FilterChain, FilterConfig
		- ServletRequest, ServletResponse
		- SingleThreadModel
		- RequestDispatcher
	- Classes abstratas
		- GenericServlet
	- Classes concretas
		- ServletException
		- UnavailableException
		- ServletInputStream e ServletOutputStream

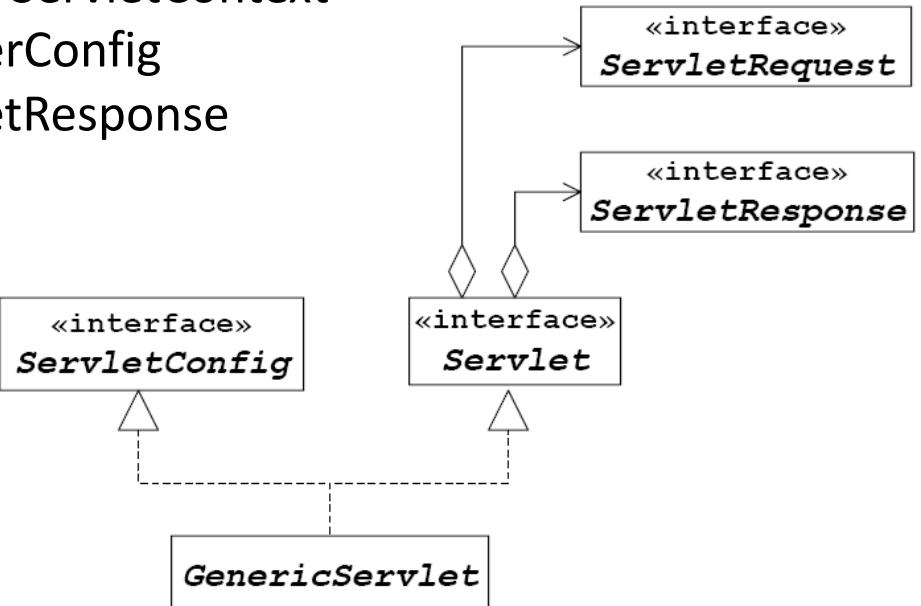

# Ciclo de Vida

- 1. Quando o servidor recebe uma requisição, ela é repassada para o container que a delega a um servlet
- 2. O container
	- 1. Carrega a classe na memória
	- 2. Cria uma instância da classe do servlet
	- 3. Inicializa a instância chamando o método init()
- 3. Depois que o servlet foi inicializado, cada requisição é executada em um método service()
	- 1. O container cria um objeto de requisição (ServletRequest) e de resposta (ServletResponse) e depois chama service() passando os objetos como parâmetros
	- 2. Quando a resposta é enviada, os objetos são destruídos
- 4. Quando o container decidir remover o servlet da memória, ele o finaliza chamando destroy()

#### Ciclo de Vida

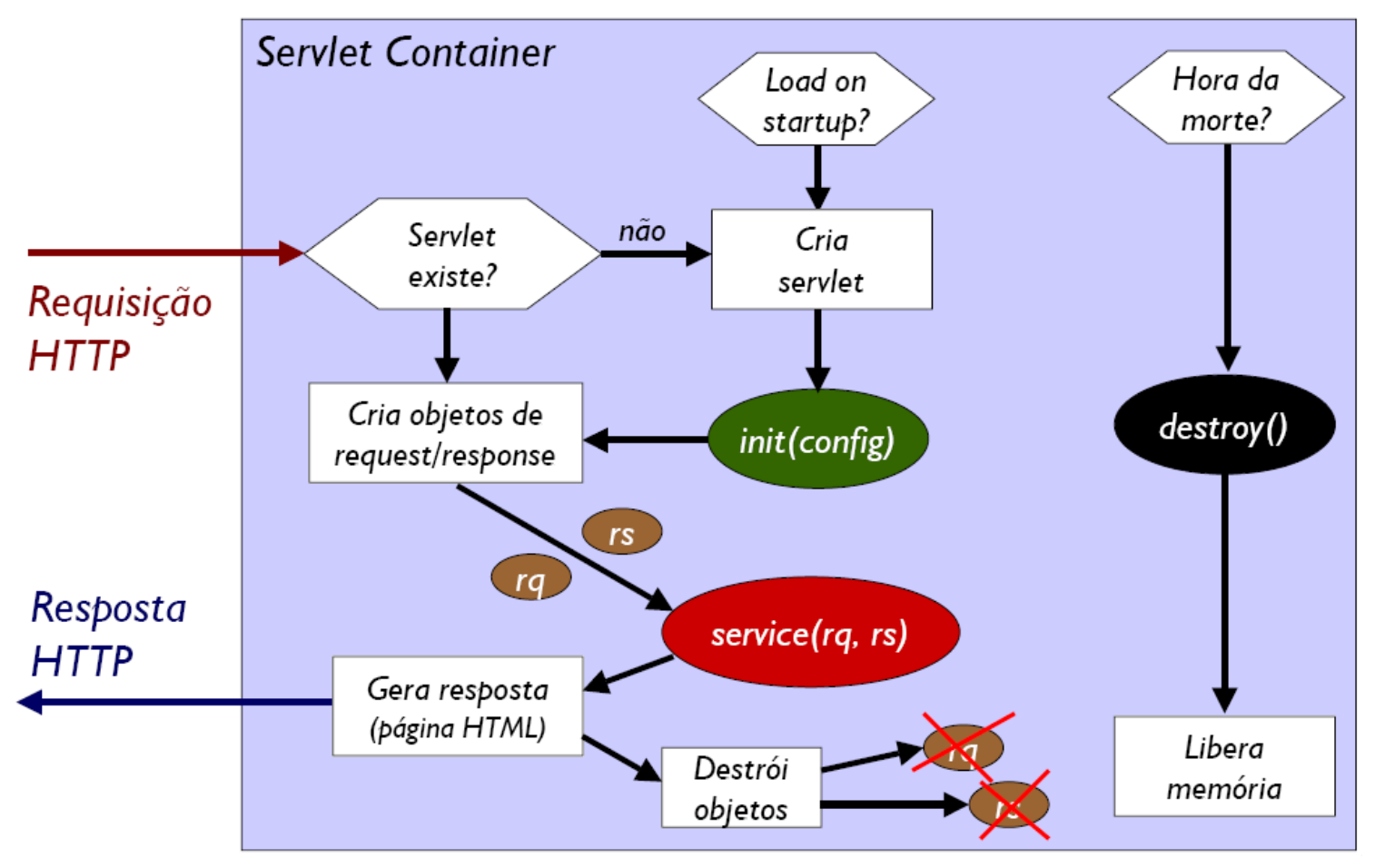

[Argonavis]

#### Como Escrever um Servlet?

• Um servlet genérico deve estender GenericServlet e seu método service()

```
import javax.servlet.*;
import java.io.*;
public class Generico extends GenericServlet {
    public void service (ServletRequest request, ServletResponse response)
        throws IOException {
        PrintWriter out = response.getWriter();
        out.println("Hello, World!");
        out.close();
    }
}
```
# Inicialização de um Servlet

- Inicialização: sobrescrever o método init(config) com
	- Carregar parâmetros de inicialização, dados de configuração
	- Obter outros recursos
- Falha na inicialização deve provocar UnavailableException (subclasse de ServletException)

```
public void init(ServletConfig config)
    throws ServletException {
    String dirImagens = config.getInitParameter("imagens");
    if (dirImagens == null) {
        throw new UnavailableException(
         "Configuração incorreta!");
    }
}
```
# Finalização

- Quando um contêiner decide remover um servlet da memória, ele chama o seu método destroy()
	- Com o objetivo de liberar recursos (ex.: conexão de banco de dados)

```
public void destroy() {
     banco.close();
     \texttt{banco} = \texttt{null}}
```
• O servlet geralmente só é destruído quando todos os seus métodos service() terminaram ou depois de um timeout

# Métodos de Serviço

- Implementam operações de resposta executadas quando o cliente envia uma requisição
- Recebem dois parâmetros: um objeto ServletRequest e outro ServletResponse
- Tarefas usuais de um método de serviço
	- Extrair informações da requisição
	- Acessar recursos externos
	- $-$  Escrever a resposta (HTTP  $\rightarrow$  (i) preencher os cabeçalhos de resposta, (ii) obter um stream de resposta e (iii) escrever os dados no stream

## Métodos de Serviço

- O método de serviço de um servlet genérico é abstrato **public void service(ServletRequest, ServletResponse)** definido em javax.servlet. Servlet.
- Sempre que um servidor repassar uma requisição a um servlet, ele chamará o método service(request, response)

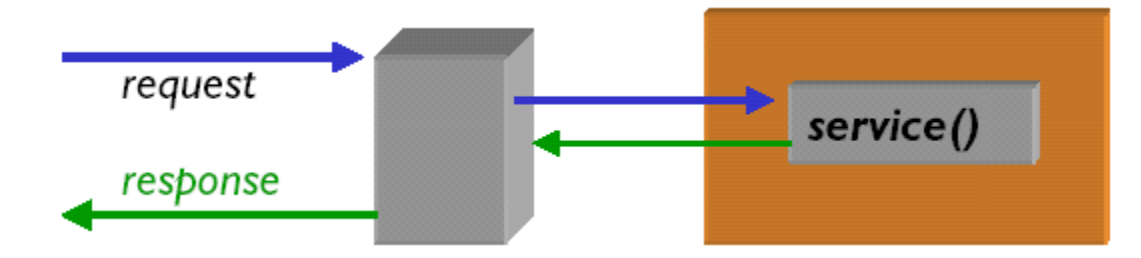

• Um servlet genérico deverá sobrepor este método e utilizar os objetos ServletRequest e ServletResponse

## Servlets Genéricos

- Servlets genéricos servem como componentes para serviços tipo requisição-resposta em geral
	- Não se limitam a serviços HTTP
	- Podem ser usados para estender um serviço existente: é preciso implementar um "container" para rodar o servlet
- Para serviços Web deve-se usar Servlets HTTP
	- API criada especificamente para lidar com características próprias do HTTP
	- Método service() dividido em métodos específicos para tratar os diferentes métodos do HTTP

# API: Servlets HTTP

- Classes e interfaces mais importantes do pacote javax.servlet.http
	- Interfaces
		- HttpServletRequest
		- HttpServletResponse
		- HttpSession
	- Classes abstratas
		- HttpServlet
	- Classes concretas
		- Cookie

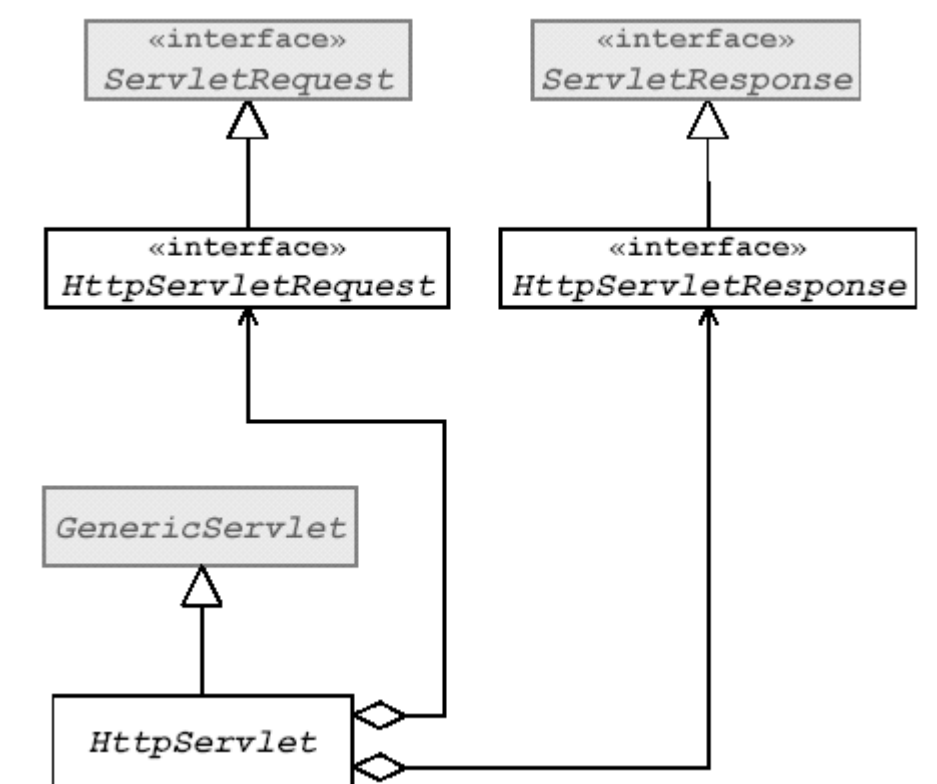

#### Como Escrever um Servlet HTTP

• Para escrever um servlet HTTP, deve-se estender HttpServlet e implementar um ou mais de seus métodos de serviço e anotar com @WebServlet para mapear uma URL

```
import javax.servlet.annotation.WebServlet;
import javax.servlet.http.HttpServlet;
import java.io.PrinterWriter;
@WebServlet("/hello")
public class ServletWeb extends HttpServlet {
    public void doGet (HttpServletRequest request,
                       HttpServletResponse response)throws IOException {
        response.setContentType("text/html");
        PrintWriter out = response.getWriter();
        out.println("<h1>Hello, World!</h1>");
        out.close();
     }
}
```
## Métodos de Serviço HTTP

• A classe HttpServlet redireciona os pedidos encaminhados para service() para métodos que refletem os métodos HTTP (GET, POST, etc.):

**...**

**public void doGet(HttpServletRequest, HttpServletResponse) public void doPost(HttpServletRequest,HttpServletResponse)**

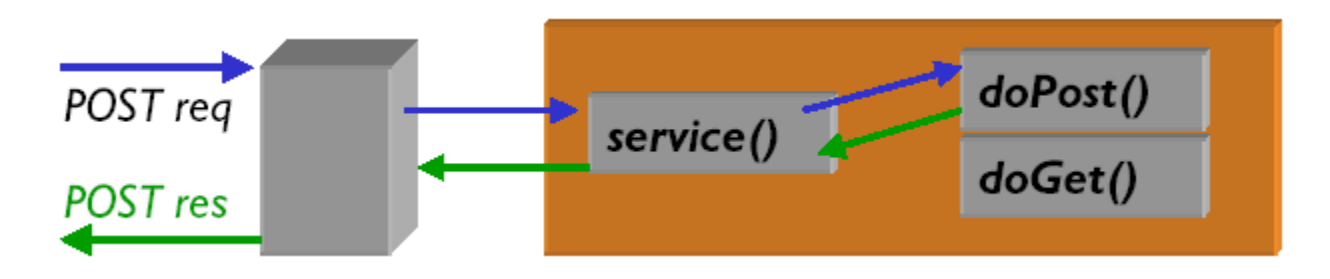

• Um servlet HTTP deverá implementar pelo menos um dos métodos doGet() ou doPost()

#### Métodos de Serviço HTTP

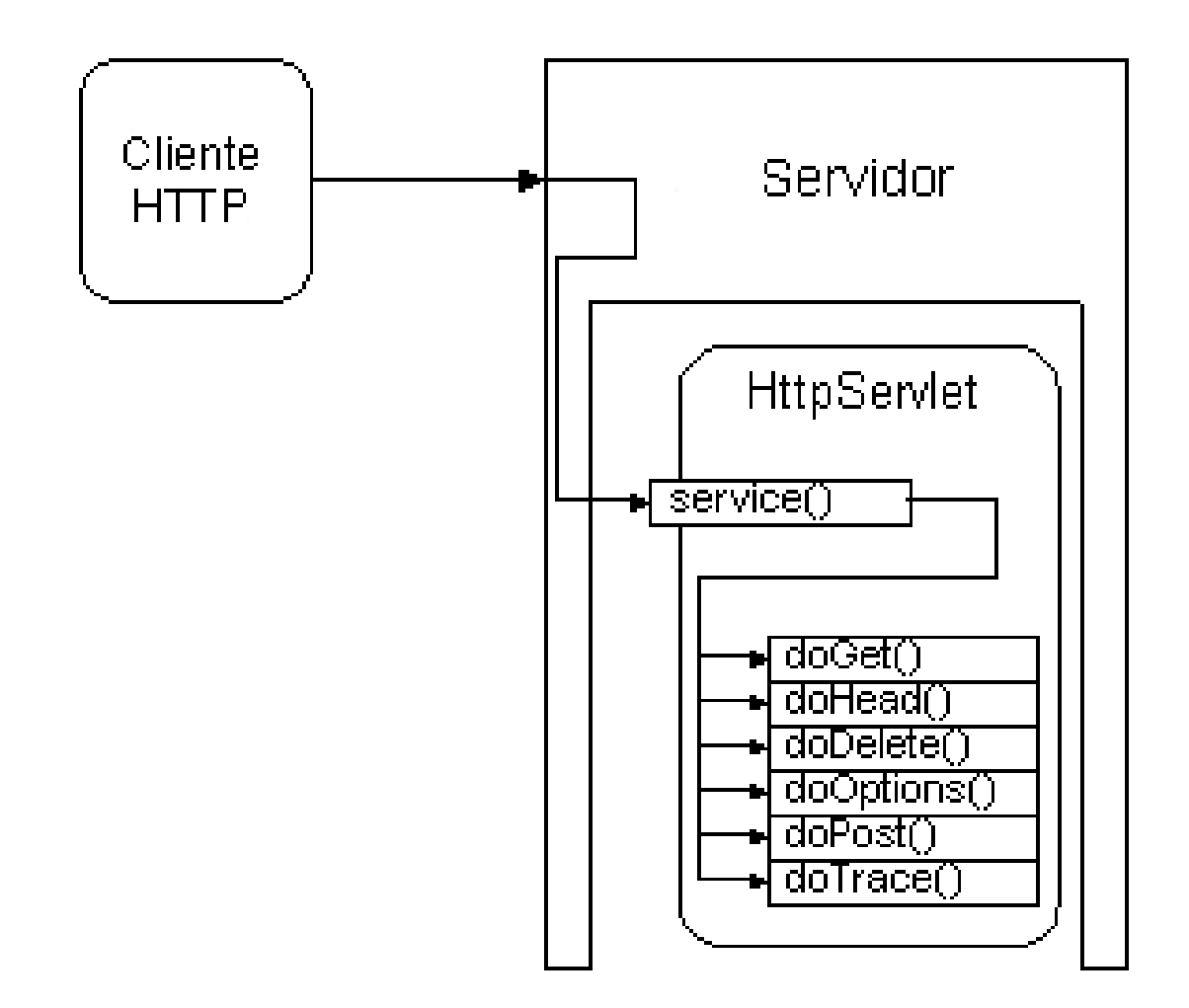

## Inicialização

- A inicialização de um HttpServlet, pode (e deve) ser feita com a versão de init $()$  – sem argumentos
- Todos os métodos de config estão no servlet, pois GenericServlet implementa ServletConfig

```
public void init() throws ServletException {
    String dirImagens = getInitParameter("imagens");
    if (dirImagens == null) {
        throw new UnavailableException ("Configuração incorreta!");
    }
}
```
#### Parâmetros de Inicialização

**<web-app>**

**<servlet>**

**<servlet-name>exemplo</servlet-name>**

**<servlet-class>exemplo.PrimeiroServlet</servlet-class>**

**<init-param>**

**<param-name>JDBCDriver</param-name>**

**<param-value>sun.jdbc.odbc.JdbcOdbcDriver</param-value>**

**</init-param>**

**<load-on-startup>1</load-on-startup>**

**</servlet>**

**</web-app>**

# A Requisição HTTP

• Uma requisição HTTP feita pelo browser tipicamente contém vários cabeçalhos RFC822\*

```
GET /docs/index.html HTTP/1.0
Connection: Keep-Alive
Host: localhost:8080
User-Agent: Mozilla 6.0 [en] (Windows 95; I)
Accept: image/gif, image/x-bitmap, image/jpg, image/png, */*
Accept-Charset: iso-8859-1, *
Cookies: jsessionid=G3472TS9382903
```
- Os métodos de HttpServletRequest permitem extrair informações de qualquer um deles
	- Pode-se também identificar o método e URL

# Obtenção de Dados de Requisições

- Alguns métodos de HttpServletRequest
	- 1. Enumeration getHeaderNames() obtém nomes dos cabeçalhos
	- 2. String getHeader("nome") obtém primeiro valor do cabeçalho
	- 3. Enumeration getHeaders("nome") todos os valores do cabeçalho
	- 4. String getParameter(param) obtém parâmetro HTTP
	- 5. String[] getParameterValues(param) obtém parâmetros repetidos
	- 6. Enumeration getParameterNames() obtém nomes dos parâmetros
	- 7. Cookie[] getCookies() recebe cookies do cliente
	- 8. HttpSession getSession() retorna a sessão
	- 9. setAttribute("nome", obj) define um atributo obj chamado "nome"
	- 10. Object getAttribute("nome") recupera atributo chamado nome
	- 11. String getRemoteUser() obtém usuário remoto (se autenticado, caso contrário devolve null)

#### A Resposta HTTP

• Uma resposta HTTP é enviada ao browser e contém informações sobre os dados anexados

```
HTTP/1.0 200 OK
Content-type: text/html
Date: Mon, 7 Apr 2003 04:33:59 GMT-03
Server: Apache Tomcat/4.0.4 (HTTP/1.1 Connector)
Connection: close
Set-Cookie: jsessionid=G3472TS9382903
<HTML>
   <h1>Hello World!</h1>
</HTML>
```
• Os métodos de HttpServletResponse permitem construir um cabeçalho

## A Resposta HTTP

- Alguns métodos de HttpServletResponse
	- 1. addHeader(String nome, String valor) adiciona cabeçalho HTTP
	- 2. setContentType(tipo MIME) define o tipo MIME que será usado para gerar a saída (text/html, image/gif, etc.)
	- 3. sendRedirect(String location) envia informação de redirecionamento para o cliente (Location: url)
	- 4. Writer getWriter() obtém um Writer para gerar a saída. Ideal para saída de texto.
	- 5. OutputStream getOutputStream() obtém um OutputStream. Ideal para gerar formatos diferentes de texto (imagens, etc.)
	- 6. addCookie(Cookie c) adiciona um novo cookie
	- 7. encodeURL(String url) envia como anexo da URL a informação de identificador de sessão (sessionid)
	- 8. reset() limpa toda a saída inclusive os cabeçalhos
	- 9. resetBuffer() limpa toda a saída, exceto cabeçalhos

# doGet() e doPost()

- Use doGet() para receber requisições GET
	- Links clicados ou URL digitadas diretamente
	- Alguns formulários que usam GET
- Use doPost() para receber dados de formulários
- Se quiser usar ambos os métodos, não sobreponha service() mas implemente tanto doGet() como doPost()

```
public class ServletWeb extends HttpServlet {
    public void doGet (HttpServletRequest request,
                       HttpServletResponse response) {
          processar(request, response);
    }
    public void doPost (HttpServletRequest request,
                        HttpServletResponse response) {
          processar(request, response);
    }
    public void processar(HttpServletRequest request,
                          HttpServletResponse response) {
          ...
    }
}
```
## Parâmetros da Requisição

- Parâmetros são pares nome=valor que são enviados pelo cliente concatenados em *strings* separados por &
- Duas formas para passar parâmetros:
	- Se o método for GET, os parâmetros são passados em uma única linha no query string, que estende a URL após um "?"

**GET /servlet/Teste?id=agente007&acesso=3 HTTP/1.0**

– Se o método for POST, os parâmetros são passados como um *stream* no corpo na mensagem

> **POST /servlet/Teste HTTP/1.0 Content-length: 21 Content-type: x-www-form-urlencoded**

**id=agente007&acesso=3**

# Lendo Parâmetros da Requisição

- Caracteres reservados e maiores que ASCII-7 bit são codificados em URLs:
	- $-$  Fx: " $a'' = %F3$
	- Formulários HTML codificam o texto ao enviar os dados
- Seja o método POST ou GET, os valores dos parâmetros, podem ser recuperados pelo método getParameter()
	- String parametro = request.getParameter("nome");
- Parâmetros de mesmo nome podem ser repetidos. Neste caso getParameter() retornará apenas a primeira ocorrência. Para obter todas use String[] getParameterValues()
	- String[] params = request.getParameterValues("nome");

#### Gerando uma Resposta

- 1. Para gerar uma resposta, primeiro é necessário obter, do objeto HttpServletResponse, um fluxo de saída, que pode ser de caracteres (Writer) ou de bytes (OutputStream)
	- Writer out = response.getWriter(); // ou
	- OutputStream out = response.getOutputStream();
	- Apenas um deve ser usado correspondem ao mesmo *stream*
- 1. Definir o tipo de dados a ser gerado (Content-type) para que o navegador saiba como exibir as informações
	- response.setContentType("text/html");
- 1. Depois, pode-se gerar os dados (HTML), imprimindo-os no objeto de saída (out) obtido anteriormente

#### Processando Formulários

```
<html>
 <head>Um Formulário Básico</head>
 <body>
     <h1>Entre com seus dados:</h1>
     <form action="/processaForm" method="POST">
          Tratamento: <select size="1" name="titulo">
              <option>Sr.</option>
              <option>Sra.</option>
          </select>
         Nome: <input type="text" name="nome" size="20"><br>
          Cidade: <input type="text" name="cidade" size="20"><br>
          <p>Selecione seus interesses:</p>
          <input type="checkbox" name="interesses" value="esportes">Esportes<br>
          <input type="checkbox" name="interesses" value="musica">Musica<br>
          <input type="checkbox" name="interesses" value="leitura">Leitura<br>
          <p><input type="submit" value="Envie"></p>
     </form>
 </body>
</html>
```
#### Processando Formulários

```
public class ProcessaFormulario extends HttpServlet {
   private void processa(HttpServletRequest req, HttpServletResponse res) 
                throws IOException {
        ServletOutputStream out = res.getOutputStream();
        res.setContentType("text/html");
        String tratamento = req.getParameter("titulo");
        String nome = req.getParameter("nome");
        String cidade = req.getParameter("cidade");
        String interesses[] = req.getParameterValues("interesses");
        out.println("<html><head><title>Resp do Servlet</title></head>");
        out.println("<br/>body>");
        out.println("Olá " + tratamento + " " + nome);
        out.println("Você mora em " + cidade + " e seus interesses são: ");
        out.println("<ul>");
        for (String interesse : interesses) {
             out.println("<li>");
             out.println(interesse);
             out.println("</li>");
        }
        out.println("</ul></body></html>");
   }
```
**}**

#### Redirecionamentos

- Ao receber uma requisição, um servlet pode:
	- 1. Respondê-la diretamente, produzindo algum conteúdo HTML a ser enviado ao cliente (navegador)
	- 2. Encaminhá-la para algum outro recurso responsável por responder a esse tipo de requisição
- Duas formas de encaminhamento:
	- 1. Chamada ao método *HttpServletResponse.sendRedirect(String url)*
	- 2. Criação de um objeto do tipo RequestDispatcher e chamada ao método *forward(HttpServletRequest, HttpServletResponse)*

#### Redirecionamentos

- A chamada do método *sendRedirect(String url)* faz com que o servidor envie ao cliente uma mensagem para que este envie a solicitação a uma nova URL
	- O servidor envia ao cliente uma mensagem HTTP com código 302 (o recurso foi movido para outra URL)
- O redirecionamento através da classe RequestDispatcher é interno ao servidor
	- Não há comunicação com o cliente

#### Redirecionamentos

• Em termos de práticos, para o cliente a primeira opção modifica o endereço URL no navegador, enquanto que a segunda não

• Em aplicações web, redirecionamentos são utilizados entre Servlets/JSPs como um mecanismo de delegação de tarefas

### Escopo

• O escopo de um objeto indica quanto tempo o objeto existe depois de ter sido criado

• Estes variam do tempo de vida do contêiner até o tempo de vida de uma página individual

• Quatro níveis de escopos: (i) **Aplicação**, (ii) **Sessão**, (iii) **Requisição** e (iv) **Página**

#### Escopo

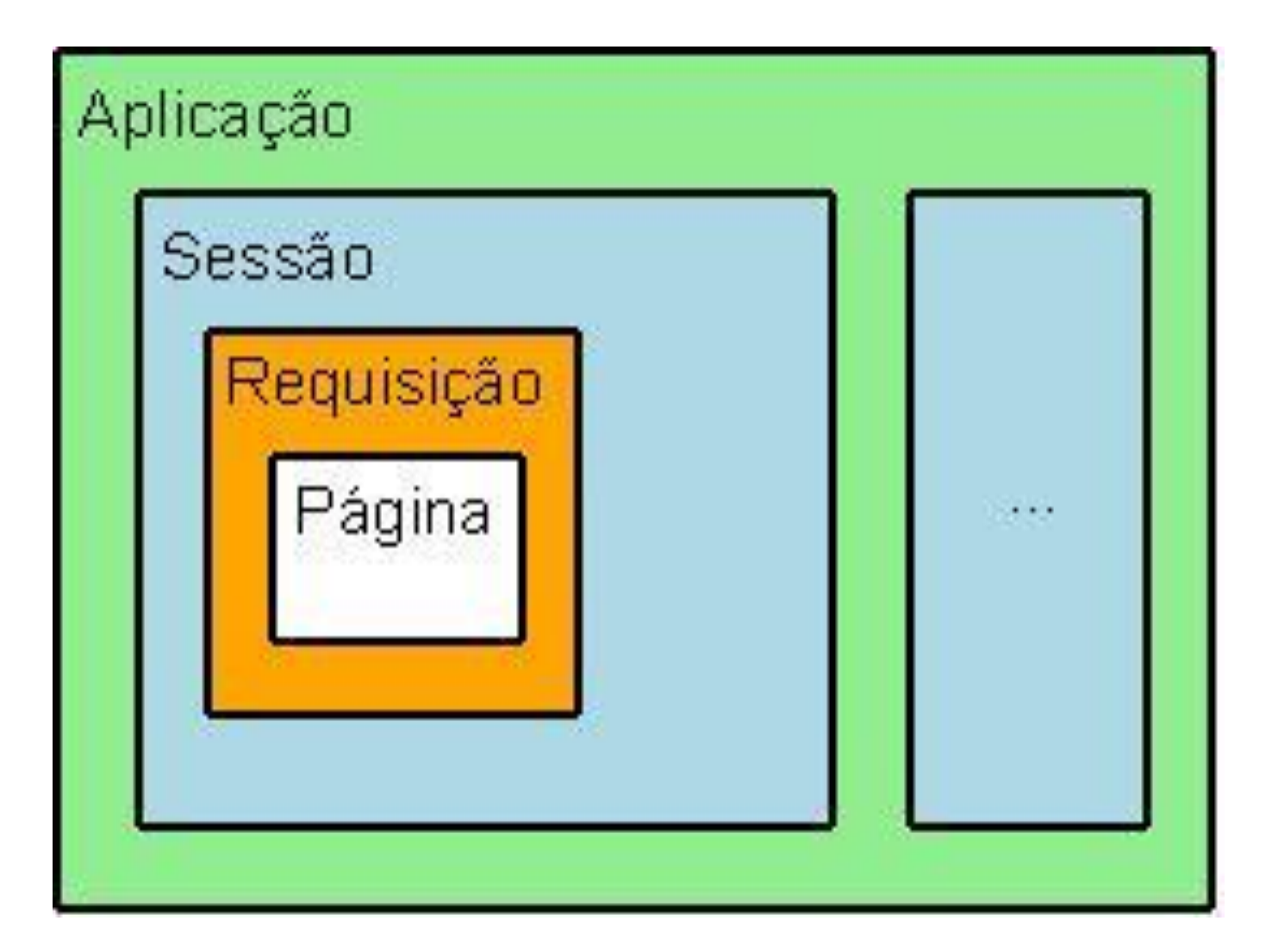

# Escopo – Aplicação

• Objetos compartilhados por todos os servlets em uma dada aplicação

• Exemplo: conexão com banco de dados, lista de produtos numa aplicação de controle de estoque, etc.

#### Escopo – Aplicação

- A classe HTTPServlet possui um método *getServletContext()* que retorna um objeto do tipo *ServletContext*
- Este objeto nos permite, por exemplo, criar atributos que existirão enquanto o servidor estiver no ar
- Outra alternativa é através do método *init()* de HTTPServlet, o qual possui um parâmetro que é uma instância da classe *ServletConfig*; esta classe possui um método denominado *getServletContext()* que retorna a mesma referência citada no sub-item anterior

#### Escopo – Sessão

• Objetos compartilhados numa sessão vinculada a um usuário

• Exemplo: carrinho num site de compras

#### Escopo – Sessão

- A classe HTTPServletRequest (primeiro parâmetro dos métodos doGet()/doPost()) possui o método *getSession(),* que retorna uma referência para a sessão corrente
- Caso não exista sessão corrente ativa, uma nova é criada

## Escopo – Página

• Objetos compartilhados entre JSPs e servlets na página de execução atual

• Exemplo: variáveis locais declaradas em páginas JSPs

# Escopo – Requisição

- Objetos compartilhados disponíveis para JSPs/Servlets numa solicitação
- Difere do escopo de página por permitir o compartilhamento também para JSPs/Servlets incluídas ou redirecionadas
- Exemplo: parâmetros de campo de formulário

## Exercício em Sala de Aula

- Acompanhe na sua máquina a construção de um servlet HelloWorld
	- Acompanhe a construção da classe (no Eclipse)
	- Analise o web.xml
	- Implante em um contêiner
	- Execute e verifique o resultado

## Exercícios

- 1. Escreva um servlet que receba o nome e o telefone do usuário e retorne tais dados formatados em uma *string* passada ao servlet como parâmetro de inicialização.
	- i. Use o método estático format da classe String
- 2. Crie um servlet que imprima, em uma tabela, todos os nomes de parâmetros enviados e seus valores.
- 3. Crie um servlet que imprima, em uma tabela, todos os nomes de cabeçalhos HTTP da requisição e seus valores.
- 4. Crie um servlet que retorne uma imagem.

## Exercícios

- 5. Escreva um servlet simples que devolva uma página contendo o dia, mês, ano e hora.
- 6. Desenvolva a seguinte aplicação Web com as seguintes características
	- i. Dois formulários para fazer autenticação de um usuário
		- a. O primeiro deve obter o nome do usuário no sistema
		- b. Caso seja um usuário cadastrado, a solicitação deve ser direcionada para um outro formulário que pedirá a senha
		- c. Este segundo formulário deve ser enviado de forma segura, assim como a senha
	- ii. A senha deve ser fornecida por, no máximo, 10 seg; caso seja fornecida após, o sistema retorna para a página inicial
	- iii. As informações de usuário/senha podem estar no próprio servlet ou em algum banco de dados
	- iv. Após a autenticação correta, deve ser enviada ao cliente uma página de boas-vindas
	- v. Após falha na autenticação, o usuário deve ser direcionado para uma página de erro com um link para nova tentativa